# CPSC 340: Machine Learning and Data Mining

Data Exploration

#### Admin

- Assignment 1 is due next Friday: start early, work often
- Tutorials & office hours start next week (times on course webpage)
- Make sure to scan the FAQ
  - E.g. for Auditing requirements

## Data Mining: Bird's Eye View

- Collect data.
- Data mining!
- 3) Profit?

Unfortunately, it's often more complicated...

#### Data Mining: Some Typical Steps

- 1) Learn about the application.
- Identify data mining task.
- Collect data.
- 4) Clean and preprocess the data.
- 5) Transform data or select useful subsets.
- 6) Choose data mining algorithm.
- 7) Data mining!
- 8) Evaluate, visualize, and interpret results.
- 9) Use results for profit or other goals.(often, you'll go through cycles of the above)

#### Data Mining: Some Typical Steps

- Learn about the application.
- 2) Identify data mining task.
- Collect data.
- 4) Clean and preprocess the data.
- 5) Transform data or select useful subsets.
- 6) Choose data mining algorithm.
- 7) Data mining!
- 8) Evaluate, visualize, and interpret results.
- Use results for profit or other goals.(often, you'll go through cycles of the above)

#### What is Data?

We'll define data as a collection of examples, and their features.

| Age | Job? | City | Rating |   | Income    |           |
|-----|------|------|--------|---|-----------|-----------|
|     |      |      |        |   |           |           |
| 23  | Yes  | Van  | А      |   | 22,000.00 | 14.0      |
| 23  | Yes  | Bur  | BBB    |   | 21,000.00 | Teature"  |
| 22  | No   | Van  | CC     |   | 0.00      | real use. |
| 25  | Yes  | Sur  | AAA    |   | 57,000.00 |           |
| 19  | No   | Bur  | ВВ     |   | 13,500.00 |           |
| 22  | Yes  | Van  | Α      |   | 20,000.00 | 17. 1.11  |
| 21  | Yes  | Ric  | А      | T | 18,000.00 | example"  |
|     |      |      |        |   |           | '         |

- Each row is an "example", each column is a "feature".
  - Examples are also sometimes called "samples" or data points

## Types of Data

- Categorical features come from an unordered set:
  - Binary: job? {yes, no} or {1,0}
  - Nominal: city. {Vancouver, Burnaby, Surrey}
- Numerical features come from ordered sets:
  - Counts like age in {0, 1, 2, 3,...}
  - Ordinal like ratings in {best (1), good (2) neutral (3), bad (4), worst (5)}
  - Continuous/real-valued like height in {173.5, 162.4, 190.2,...}

Q: How could we convert categorical into numerical features?

#### Converting to Numerical Features

Often want a real-valued example representation:

| Age | City | Income    |                   | Age | Van | Bur | Sur |  |
|-----|------|-----------|-------------------|-----|-----|-----|-----|--|
| 23  | Van  | 22,000.00 |                   | 23  | 1   | 0   | 0   |  |
| 23  | Bur  | 21,000.00 |                   | 23  | 0   | 1   | 0   |  |
| 22  | Van  | 0.00      | $\longrightarrow$ | 22  | 1   | 0   | 0   |  |
| 25  | Sur  | 57,000.00 |                   | 25  | 0   | 0   | 1   |  |
| 19  | Bur  | 13,500.00 |                   | 19  | 0   | 1   | 0   |  |
| 22  | Van  | 20,000.00 |                   | 22  | 1   | 0   | 0   |  |

- This is called a "1 of k" or "one hot" encoding.
- We can now interpret examples as points in space:
  - E.g., first example is at (23,1,0,0,22000).

# Data "Space"

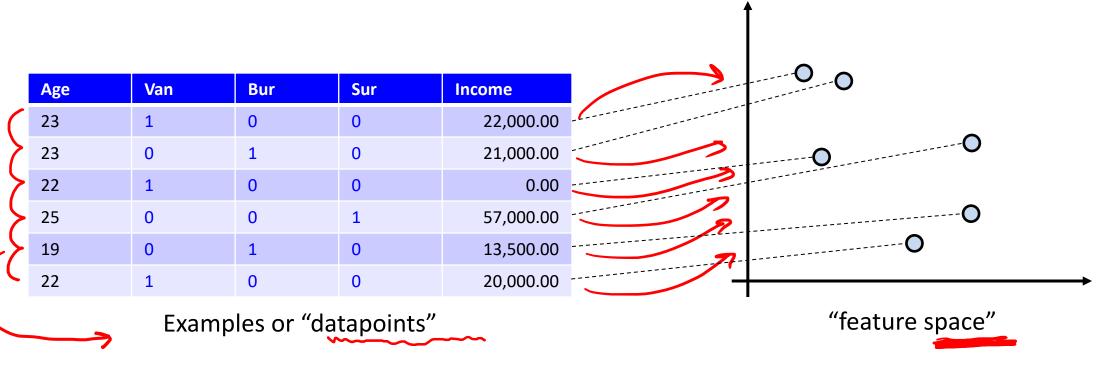

- You can compute a "distance" between examples in feature space.
  - "Are these examples close to each other?"

#### Approximating Text with Numerical Features

Bag of words replaces document by word counts:

The **International Conference on Machine Learning** (ICML) is the leading international <u>academic conference</u> in <u>machine learning</u>

| 1 | CML | International | Conference | Machine | Learning | Leading | Academic |
|---|-----|---------------|------------|---------|----------|---------|----------|
|   | 1   | 2             | 2          | 2       | 2        | 1       | 1        |

- Ignores order, but often captures general theme.
- You can compute a "distance" between documents.
  - To find similar documents, or decide if two documents are similar.

## Approximating Images and Graphs

- We can think of other data types in this way:
  - Images:

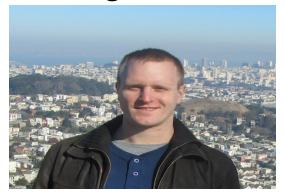

graycale intensity

| (1,1) | (2,1) | (3,1) |     | (m,1) |     | (m,n) |
|-------|-------|-------|-----|-------|-----|-------|
| 45    | 44    | 43    | ••• | 12    | ••• | 35    |

#### – Graphs:

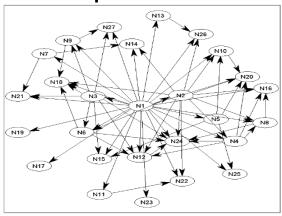

adjacency matrix

| N1 | N2 | N3 | N4 | N5 | N6 | N7 |
|----|----|----|----|----|----|----|
| 0  | 1  | 1  | 1  | 1  | 1  | 1  |
| 0  | 0  | 0  | 1  | 0  | 1  | 0  |
| 0  | 0  | 0  | 0  | 0  | 1  | 0  |
| 0  | 0  | 0  | 0  | 0  | 0  | 0  |

#### Data Cleaning

- ML+DM typically assume 'clean' data.
- Ways that data might not be 'clean':
  - Noise (e.g., distortion on phone).
  - Outliers (e.g., data entry or instrument error).
  - Missing values (no value available or not applicable)
  - Duplicated data (repetitions, or different storage formats).
- Any of these can lead to problems in analyses.
  - Want to fix these issues, if possible.
  - Some ML methods are robust to these.
  - Often, ML is the best way to detect/fix these.

#### How much data do we need?

A difficult if not impossible question to answer.

- My usual answer: "more is better".
  - With the warning: "as long as the quality doesn't suffer".

• Another popular answer: "ten times the number of features".

# A Simple Setting: Coupon Collecting

- Assume we have a categorical variable with 50 possible values:
  - {Alabama, Alaska, Arizona, Arkansas,...}.
- Assume each category has probability of 1/50 of being chosen:
  - How many examples do we need to see before we expect to see them all?
- Expected value is ~225.
- Coupon collector problem: O(n log n) in general.
  - Gotta Catch'em all!
- Obvious sanity check: need more samples than categories:
  - Situation is worse if they don't have equal probabilities.
  - Typically want to see categories more than once to learn anything.

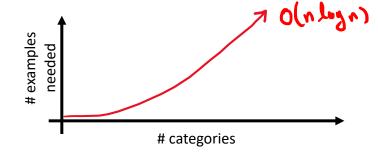

#### Feature Aggregation

- Feature aggregation:
  - Combine features to form new features:

| Van | Bur | Sur | Edm | Cal |         | ВС | AB |
|-----|-----|-----|-----|-----|---------|----|----|
| 1   | 0   | 0   | 0   | 0   |         | 1  | 0  |
| 0   | 1   | 0   | 0   | 0   |         | 1  | 0  |
| 1   | 0   | 0   | 0   | 0   | <b></b> | 1  | 0  |
| 0   | 0   | 0   | 1   | 0   |         | 0  | 1  |
| 0   | 0   | 0   | 0   | 1   |         | 0  | 1  |
| 0   | 0   | 1   | 0   | 0   |         | 1  | 0  |

• Fewer province "coupons" to collect than city "coupons".

#### Feature Transformation

- Mathematical transformations:
  - Discretization (binning): turn numerical data into categorical.

| Age |           | < 20 | >= 20, < 25 | >= 25 |
|-----|-----------|------|-------------|-------|
| 23  |           | 0    | 1           | 0     |
| 23  | <b>──</b> | 0    | 1           | 0     |
| 22  |           | 0    | 1           | 0     |
| 25  |           | 0    | 0           | 1     |
| 19  |           | 1    | 0           | 0     |
| 22  |           | 0    | 1           | 0     |

- Only need to collect 3 coupons.
- We will see many more transformations (addressing other problems).

#### **Feature Selection**

#### Feature Selection:

Remove features that are not relevant to the task.

| SID: | Age | Job? | City | Rating | Income    |
|------|-----|------|------|--------|-----------|
| 3457 | 23  | Yes  | Van  | Α      | 22,000.00 |
| 1247 | 23  | Yes  | Bur  | BBB    | 21,000.00 |
| 6421 | 22  | No   | Van  | CC     | 0.00      |
| 1235 | 25  | Yes  | Sur  | AAA    | 57,000.00 |
| 8976 | 19  | No   | Bur  | ВВ     | 13,500.00 |
| 2345 | 22  | Yes  | Van  | А      | 20,000.00 |

Student ID is probably not relevant (do not need to collect these coupons).

# Next Topic: Supervised Learning

# Motivating Example: Food Allergies

You frequently start getting an upset stomach

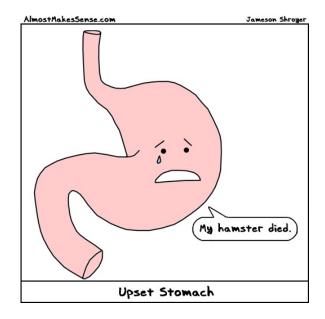

- You suspect an adult-onset food allergy.
- Q: How can I find out whether my meal will make me sick?

## Motivating Example: Food Allergies

To solve the mystery, you start a food journal:

| Egg | Milk | Fish | Wheat | Shellfish | Peanuts | <br>Sick? |
|-----|------|------|-------|-----------|---------|-----------|
| 0   | 0.7  | 0    | 0.3   | 0         | 0       | 1         |
| 0.3 | 0.7  | 0    | 0.6   | 0         | 0.01    | 1         |
| 0   | 0    | 0    | 0.8   | 0         | 0       | 0         |
| 0.3 | 0.7  | 1.2  | 0     | 0.10      | 0.01    | 1         |
| 0.3 | 0    | 1.2  | 0.3   | 0.10      | 0.01    | 1         |

- But it's hard to find the pattern:
  - You can't isolate and only eat one food at a time.
  - You may be allergic to more than one food.
  - The quantity matters: a small amount may be ok.
  - You may be allergic to specific interactions.

## Supervised Learning

We can formulate this as supervised learning:

| Egg | Milk | Fish | Wheat | Shellfish | Peanuts | <br>į. | Sick? |
|-----|------|------|-------|-----------|---------|--------|-------|
| 0   | 0.7  | 0    | 0.3   | 0         | 0       |        | 1     |
| 0.3 | 0.7  | 0    | 0.6   | 0         | 0.01    |        | 1     |
| 0   | 0    | 0    | 0.8   | 0         | 0       |        | 0     |
| 0.3 | 0.7  | 1.2  | 0     | 0.10      | 0.01    |        | 1     |
| 0.3 | 0    | 1.2  | 0.3   | 0.10      | 0.01    |        | 1     |

- Input for an example (day of the week) is a set of features (quantities of food).
- Output is a desired class label (whether or not we got sick).
- Goal of supervised learning:
  - Use data to find a model that outputs the right label based on the features.
  - Model predicts whether foods will make you sick (even with new combinations).

## Supervised Learning

- General supervised learning problem:
  - Take features of examples and corresponding labels as inputs.
  - Find a model that can accurately predict the labels of new examples.

- This is the most successful machine learning technique:
  - Spam filtering, optical character recognition, speech recognition, object detection, classifying tumours, machine translation, and so on.

- We'll first focus on categorical labels, which is called "classification".
  - The model is a called a "classifier".

## Naïve Supervised Learning: "Predict Mode"

| Egg | Milk | Fish | Wheat | Shellfish | Peanuts |  | Sick? |
|-----|------|------|-------|-----------|---------|--|-------|
| 0   | 0.7  | 0    | 0.3   | 0         | 0       |  | 1     |
| 0.3 | 0.7  | 0    | 0.6   | 0         | 0.01    |  | 1     |
| 0   | 0    | 0    | 0.8   | 0         | 0       |  | 0     |
| 0.3 | 0.7  | 1.2  | 0     | 0.10      | 0.01    |  | 1     |
| 0.3 | 0    | 1.2  | 0.3   | 0.10      | 0.01    |  | 1     |

- A very naïve supervised learning method:
  - Count how many times each label occurred in the data (4 vs. 1 above).
  - Always predict the most common label, the "mode" ("sick" above).
    - This model is 80% accurate on the dataset above.
- But it ignores the features, so is only accurate if we only have 1 label.
- We want to use the features, and there are MANY ways to do this.
  - Next time we will consider a classic way known as decision tree learning.

# **Next Topic: Summary Statistics**

## **Exploratory Data Analysis**

You should always "look" at the data first.

- But how do you "look" at features and high-dimensional examples?
  - Summary statistics.
  - Visualizations.
  - ML + DM (later in course).

## **Categorical Summary Statistics**

- Summary statistics for a categorical feature:
  - Frequencies of different classes.
  - Mode: category that occurs most often.
  - Quantiles: categories that occur more than t times.

#### Population by year, by province and territory (Number)

|                           | 2014     |
|---------------------------|----------|
|                           |          |
| Canada                    | 35,540.4 |
| Newfoundland and Labrador | 527.0    |
| Prince Edward Island      | 146.3    |
| Nova Scotia               | 942.7    |
| New Brunswick             | 753.9    |
| Quebec                    | 8,214.7  |
| Ontario                   | 13,678.7 |
| Manitoba                  | 1,282.0  |
| Saskatchewan              | 1,125.4  |
| Alberta                   | 4,121.7  |
| British Columbia          | 4,631.3  |
| Yukon                     | 36.5     |
| Northwest Territories     | 43.6     |
| Nunavut                   | 36.6     |

Frequency: 13.3% of Canadian residents live in BC.

Mode: Ontario has largest number of residents (38.5%)

Quantile: 6 provinces have more than 1 million people.

## **Continuous Summary Statistics**

- Measures of location for continuous features:
  - Mean: average value.
  - Median: value such that half points are larger/smaller.
  - Quantiles: value such that 'k' fraction of points are larger.

- Measures of spread for continuous features:
  - Range: minimum and maximum values.
  - Variance: measure of how far values are from mean.
    - Square root of variance is "standard deviation".
  - Intequantile ranges: difference between quantiles.

## **Continuous Summary Statistics**

- Data: [0 1 2 3 3 5 7 8 9 10 14 15 17 200]
- Measures of location:
  - Mean(Data) = 21
  - Mode(Data) = 3
  - Median(Data) = 7.5
  - Quantile(Data, 0.5) = 7.5
  - Quantile(Data, 0.25) = 3
  - Quantile(Data, 0.75) = 14
- Measures of spread:
  - Range(Data) = [0 200].
  - Std(Data) = 51.79
  - IQR(Data, .25, .75) = 11
- Notice that mean and std are more sensitive to extreme values ("outliers").

#### Entropy as Measure of Randomness

- Another common summary statistic is entropy.
  - Entropy measures "randomness" of a set of variables.
    - Roughly, another measure of the "spread" of values.
    - Formally, "how many bits of information are encoded in the average example".
  - For a categorical variable that can take 'k' values, entropy is defined by:  $\frac{\text{entropy}}{\text{entropy}} = -\sum_{c=1}^{k} p_c \log p_c$  where  $p_c$  is the proportion of times you have value 'c'.
  - Minimum value is 0 (no randomness).
    - We use the convention that  $0 \log 0 = 0$ .
  - Maximum value is log(k).

#### Entropy as Measure of Randomness

Low entropy means "very predictable"

High entropy means "very random"

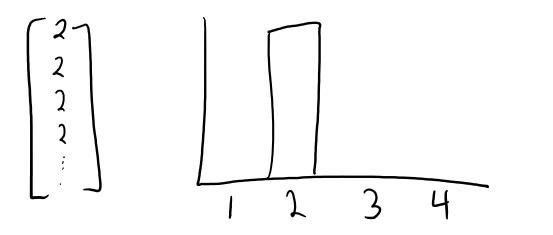

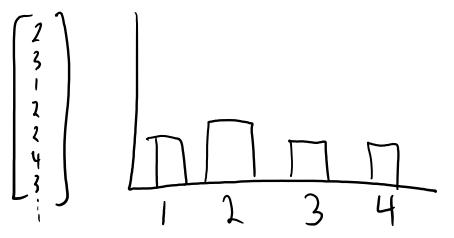

- For categorical features: uniform distribution has highest entropy.
- For continuous densities with fixed mean and variance:
  - Normal distribution has highest entropy (not obvious).
- Entropy and Dr. Seuss (words like "snunkoople" increase entropy).

#### Distances and Similarities

- There are also summary statistics between features 'x' and 'y'.
  - Hamming distance:
    - Number of elements in the vectors that aren't equal.
  - Euclidean distance:
    - How far apart are the vectors?
  - Correlation:
    - Does one increase/decrease linearly as the other increases?
    - Between -1 and 1.

| X | у |
|---|---|
| 0 | 0 |
| 0 | 0 |
| 1 | 0 |
| 0 | 1 |
| 0 | 1 |
| 1 | 1 |
| 0 | 0 |
| 0 | 1 |
| 0 | 1 |
|   |   |

#### Distances and Similarities

- There are also summary statistics between features 'x' and 'y'.
  - Rank correlation:
    - Does one increase/decrease as the other increases?
      - Not necessarily in a linear way.
- Distances/similarities between other types of data:
  - Jaccard coefficient (distance between sets):
    - (size of intersection of sets) / (size of union of sets)
  - Edit distance (distance between strings):
    - How many characters do we need to change to go from x to y?
    - Computed using dynamic programming (CPSC 320).

| X | У |
|---|---|
| 0 | 0 |
| 0 | 0 |
| 1 | 0 |
| 0 | 1 |
| 0 | 1 |
| 1 | 1 |
| 0 | 0 |
| 0 | 1 |
| 0 | 1 |

# Next Topic: Visualizing Data

## **Limitations of Summary Statistics**

- On their own summary statistic can be misleading.
- Why not to trust statistics

- Anscombe's quartet:
  - Almost same means.
  - Almost same variances.
  - Almost same correlations.
  - Look completely different.
- Datasaurus dozen.

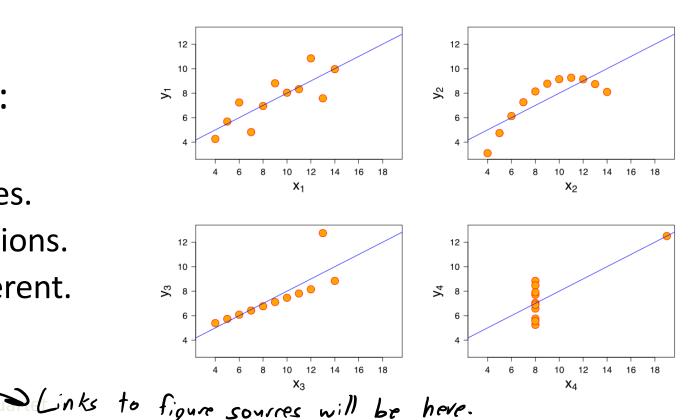

#### Visualization

- You can learn a lot from 2D plots of the data:
  - Patterns, trends, outliers, unusual patterns.

| Lat | Long | Temp |
|-----|------|------|
| 0   | 0    | 30.1 |
| 0   | 1    | 29.8 |
| 0   | 2    | 29.9 |
| 0   | 3    | 30.1 |
| 0   | 4    | 29.9 |
| ••• | •••  |      |

VS.

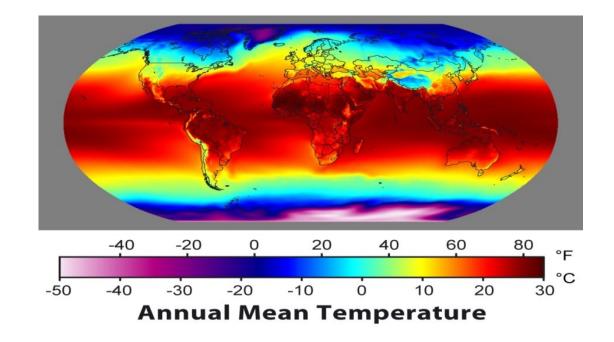

#### Basic Plots: Lines, Histograms, Box Plots, Heatmaps

Line plots visualize one variable as a function of another.

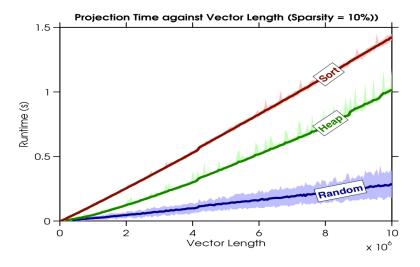

Histograms display counts of a variable, split into "bins".

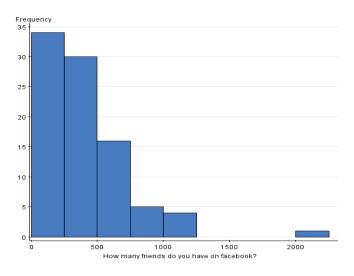

Box plots visualize spread of continuous variables.

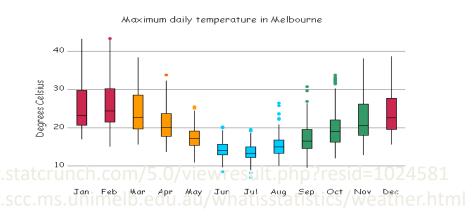

Heatmaps visualize table as an image (sometimes show trends):

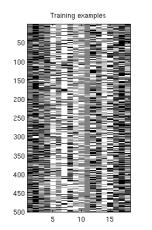

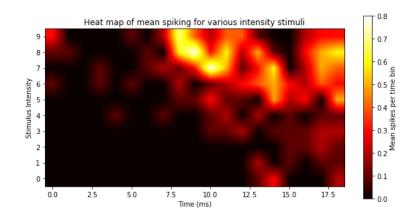

#### Histogram

- "Four Basic Data Science Lessons Illustrated by COVID-19 Data"
  - First two lessons come from just plotting:

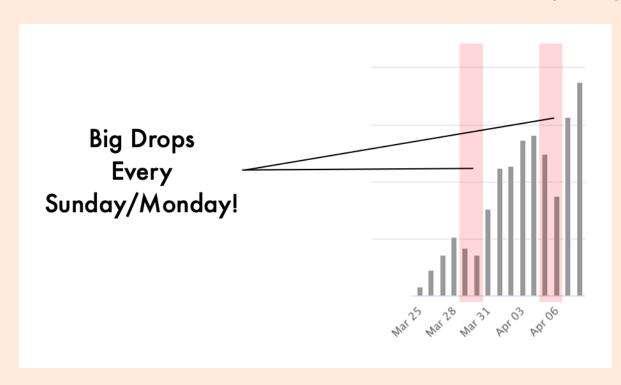

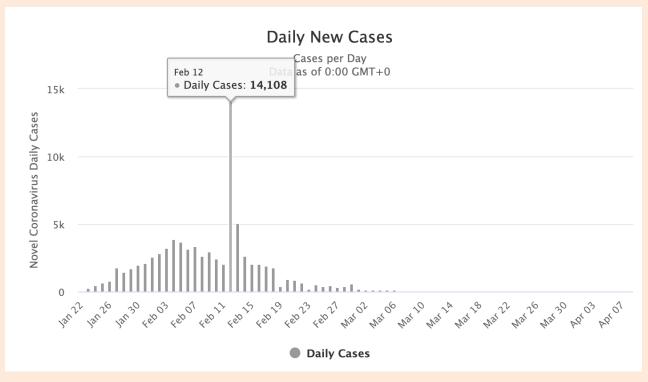

Plots easily show these oddities (had to do with how data was recorded.)

#### **Box Plot**

• Photo from CTV Olympic coverage in 2010 to show spread:

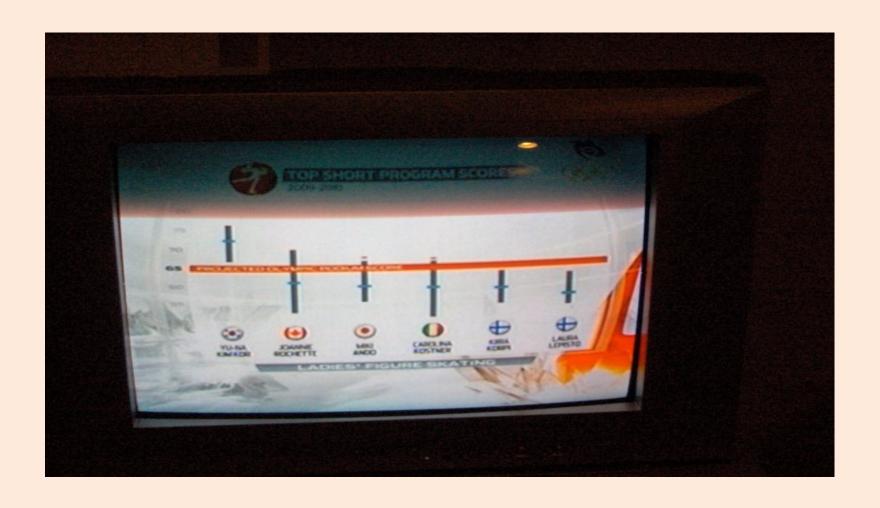

# Measuring Similarites using Heatmaps

• Often use heatmaps to visualize feature similarities (or differences):

– Visualize all similarity among all pairs:

|      | втс  | ETH  | XRP  | XEM  | ETC  | LTC  | DASH | XMR  |
|------|------|------|------|------|------|------|------|------|
| втс  | 1.00 | 0.61 | 0.36 | 0.51 | 0.60 | 0.56 | 0.55 | 0.66 |
| ETH  | 0.61 | 1.00 | 0.28 | 0.49 | 0.68 | 0.43 | 0.70 | 0.64 |
| XRP  | 0.36 | 0.28 | 1.00 | 0.48 | 0.08 | 0.35 | 0.40 | 0.44 |
| XEM  | 0.51 | 0.49 | 0.48 | 1.00 | 0.40 | 0.43 | 0.47 | 0.52 |
| ETC  | 0.60 | 0.68 | 0.08 | 0.40 | 1.00 | 0.47 | 0.56 | 0.53 |
| LTC  | 0.56 | 0.43 | 0.35 | 0.43 | 0.47 | 1.00 | 0.59 | 0.67 |
| DASH | 0.55 | 0.70 | 0.40 | 0.47 | 0.56 | 0.59 | 1.00 | 0.74 |
| XMR  | 0.66 | 0.64 | 0.44 | 0.52 | 0.53 | 0.67 | 0.74 | 1.00 |

"Correlation
plot"

# Scatterplot

- Look at distribution of two features:
  - Feature 1 on x-axis.
  - Feature 2 on y-axis.
  - Basically a "plot without lines" between the points.

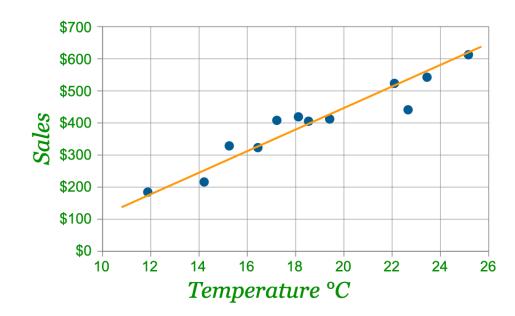

 Shows correlation between "personality" score and "looks" score.

# Scatterplot

- Look at distribution of two features:
  - Feature 1 on x-axis.
  - Feature 2 on y-axis.
  - Basically a "plot without lines" between the points.

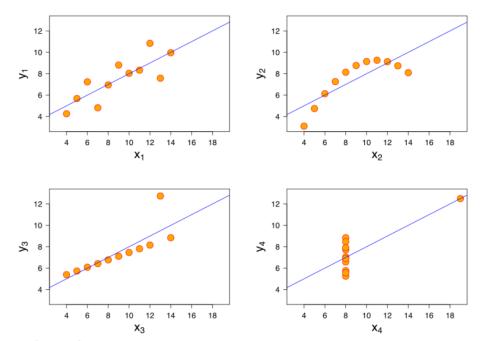

- Shows correlation between "personality" score and "looks" score.
  - But scatterplots let you see more complicated patterns.
    - These four plots all have the same mean (x and y), variance (x and y), correlation, R^2, etc.

https://en.wikipedia.org/wiki/Anscombe%27s\_quarte

# **Coloured Scatterplot**

You can add colour to display a 3<sup>rd</sup> variable:

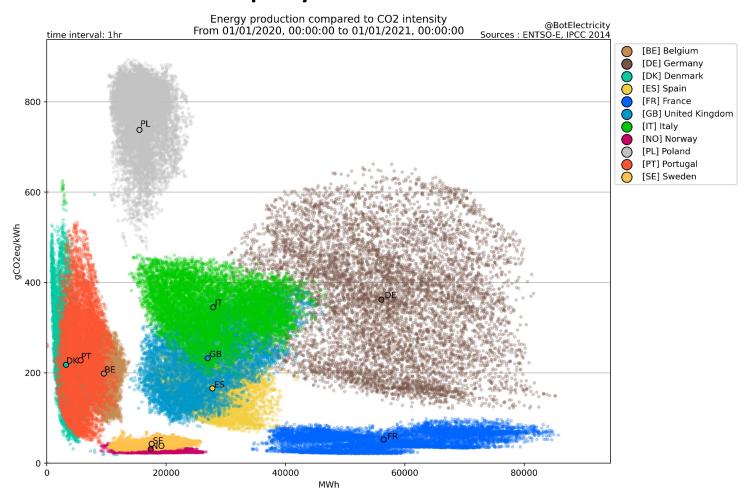

# Scatterplot Arrays

• For multiple variables, you can use scatterplot arrays.

| Fisher's <i>Iris</i> Data [hide] |                |                    |                |               |  |
|----------------------------------|----------------|--------------------|----------------|---------------|--|
| Sepal<br>length \$               | Sepal<br>width | Petal<br>length \$ | Petal<br>width | Species +     |  |
| 5.0                              | 2.0            | 3.5                | 1.0            | I. versicolor |  |
| 6.0                              | 2.2            | 4.0                | 1.0            | I. versicolor |  |
| 6.2                              | 2.2            | 4.5                | 1.5            | I. versicolor |  |
| 6.0                              | 2.2            | 5.0                | 1.5            | I. virginica  |  |
| 4.5                              | 2.3            | 1.3                | 0.3            | I. setosa     |  |
| 5.0                              | 2.3            | 3.3                | 1.0            | I. versicolor |  |
| 5.5                              | 2.3            | 4.0                | 1.3            | I. versicolor |  |
| 6.3                              | 2.3            | 4.4                | 1.3            | I. versicolor |  |
| 4.9                              | 2.4            | 3.3                | 1.0            | I. versicolor |  |
| 5.5                              | 2.4            | 3.7                | 1.0            | I. versicolor |  |
| 5.5                              | 2.4            | 3.8                | 1.1            | I. versicolor |  |
| 5.1                              | 2.5            | 3 N                | 11             | Luersicolor   |  |

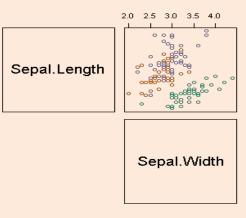

# Scatterplot Arrays

For multiple variables, you can use scatterplot arrays.

| Fisher's <i>Iris</i> Data [hide] |                |                 |                   |               |  |
|----------------------------------|----------------|-----------------|-------------------|---------------|--|
| Sepal<br>length                  | Sepal<br>width | Petal<br>length | Petal<br>width \$ | Species +     |  |
| 5.0                              | 2.0            | 3.5             | 1.0               | I. versicolor |  |
| 6.0                              | 2.2            | 4.0             | 1.0               | I. versicolor |  |
| 6.2                              | 2.2            | 4.5             | 1.5               | I. versicolor |  |
| 6.0                              | 2.2            | 5.0             | 1.5               | I. virginica  |  |
| 4.5                              | 2.3            | 1.3             | 0.3               | I. setosa     |  |
| 5.0                              | 2.3            | 3.3             | 1.0               | I. versicolor |  |
| 5.5                              | 2.3            | 4.0             | 1.3               | I. versicolor |  |
| 6.3                              | 2.3            | 4.4             | 1.3               | I. versicolor |  |
| 4.9                              | 2.4            | 3.3             | 1.0               | I. versicolor |  |
| 5.5                              | 2.4            | 3.7             | 1.0               | I. versicolor |  |
| 5.5                              | 2.4            | 3.8             | 1.1               | I. versicolor |  |
| 5.1                              | 2.5            | 3 0             | 11                | Lyersicolor   |  |

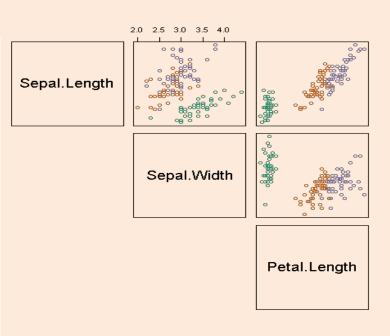

# Scatterplot Arrays

• For multiple variables, you can use scatterplot arrays.

| Fisher's <i>Iris</i> Data [hide] |                |                    |                |               |  |
|----------------------------------|----------------|--------------------|----------------|---------------|--|
| Sepal<br>length \$               | Sepal<br>width | Petal<br>length \$ | Petal<br>width | Species +     |  |
| 5.0                              | 2.0            | 3.5                | 1.0            | I. versicolor |  |
| 6.0                              | 2.2            | 4.0                | 1.0            | I. versicolor |  |
| 6.2                              | 2.2            | 4.5                | 1.5            | I. versicolor |  |
| 6.0                              | 2.2            | 5.0                | 1.5            | I. virginica  |  |
| 4.5                              | 2.3            | 1.3                | 0.3            | I. setosa     |  |
| 5.0                              | 2.3            | 3.3                | 1.0            | I. versicolor |  |
| 5.5                              | 2.3            | 4.0                | 1.3            | I. versicolor |  |
| 6.3                              | 2.3            | 4.4                | 1.3            | I. versicolor |  |
| 4.9                              | 2.4            | 3.3                | 1.0            | I. versicolor |  |
| 5.5                              | 2.4            | 3.7                | 1.0            | I. versicolor |  |
| 5.5                              | 2.4            | 3.8                | 1.1            | I. versicolor |  |
| 5.1                              | 2.5            | 3 N                | 11             | Luersicolor   |  |

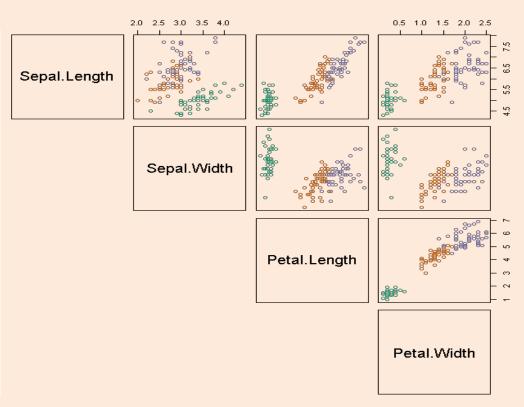

# "Why Not to Trust Plots"

- We've seen how summary statistics can be mis-leading.
- Note that plots can also be mis-leading, or can be used to mis-lead.

- Next slide: first example from UW's excellent course:
  - "Calling Bullshit in the Age of Big Data".
    - A course on how to recognize when people are trying to mis-lead you with data.
  - I recommend watching all the videos here:
    - <a href="https://www.youtube.com/watch?v=A2OtU5vlR0k&list=PLPnZfvKID1Sje5jWxt-4CSZD7bUI4gSPS">https://www.youtube.com/watch?v=A2OtU5vlR0k&list=PLPnZfvKID1Sje5jWxt-4CSZD7bUI4gSPS</a>
  - Recognizing BS not only useful for data analysis, but for daily life.

This plot seems to show amazing recent growth:

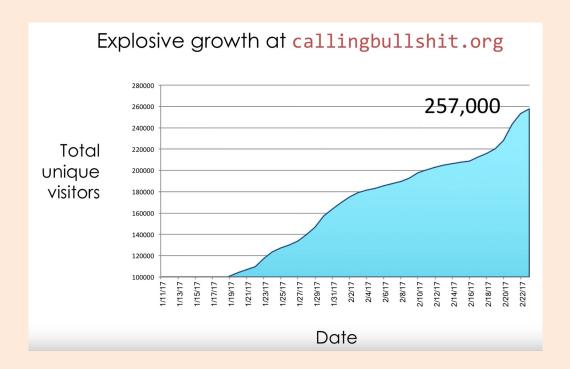

- But notice y-axis starts at 100,000 (so ~40% of growth was earlier).
- And it plots "total" users (which necessarily goes up).

Plot of actual daily users (starting from 0) looks totally different:

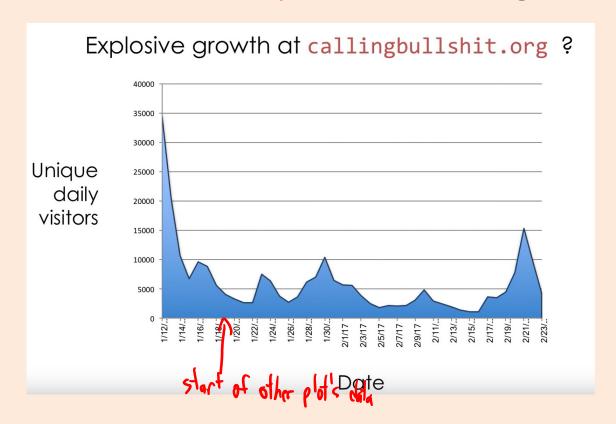

People can mis-lead to push agendas/stories:

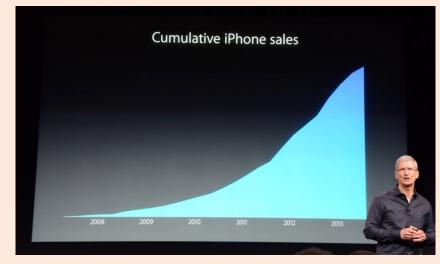

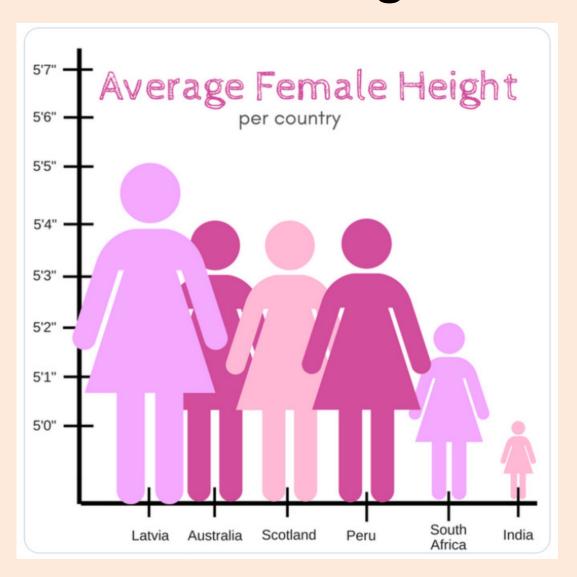

- We see "lack of appropriate axes" ALL THE TIME in the news:
  - "British research revealed that patients taking ibuprofen to treat arthritis face a 24% increased risk of suffering a heart attack"
    - What is probability of heart attack if I you don't take it? Is that big or small?
    - Actual numbers: less than 1 in 1000 "extra" heart attacks vs. baseline frequency.
      - There is a risk, but "24%" is an exaggeration.
    - "<u>Health-scare stories often arise because their authors simply don't understand</u> numbers."
      - Or it could be that they do understand, but media wants to "sensationalize" mundane news.
  - Bonus slides: more "Calling Bullshit" examples on "political" issues:
    - Global warming, vaccines, gun violence, taxes.

#### Summary

- Typical data mining steps:
  - Involves data collection, preprocessing, analysis, and evaluation.
- Example-feature representation and categorical/numerical features.
  - Transforming non-vector examples to vector representations.
- Feature transformations:
  - To address coupon collecting or simplify relationships between variables.
- Exploring data:
  - Summary statistics and data visualization.
- Supervised learning:
  - Using data to write a program based on input/output examples.
- Post-lecture bonus slides: other visualizations, parallel/distributed calculations.
- Next class: let's start some machine learning...

# The last slide was the end of the lecture. (The lectures end on a "Summary" slide.)

The slides after the "Summary" slide are typically more "bonus" material related to the topics of the lecture.

# Data Cleaning and the Duke Cancer Scandal

- See the Duke cancer scandal:
  - http://www.nytimes.com/2011/07/08/health/research/08genes.html? r= 2&hp
- Basic sanity checks for data cleanliness show problems in these (and many other) studies:
  - E.g., flipped labels, off-by-one mistakes, switched columns etc.
  - https://arxiv.org/pdf/1010.1092.pdf

# Histogram

Histogram with grouping:

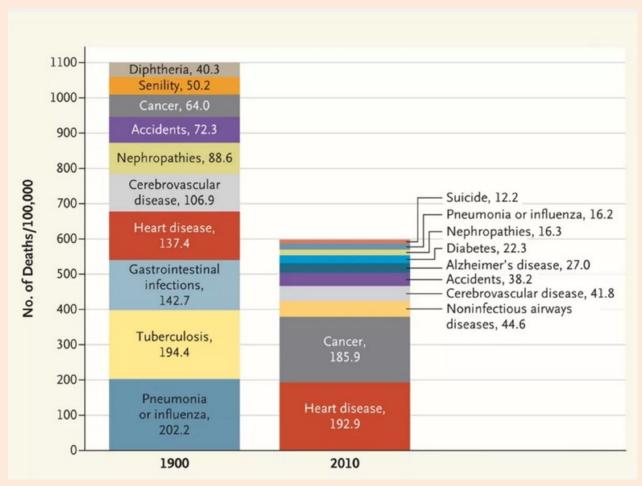

#### **Box Plots**

Box plot with grouping:

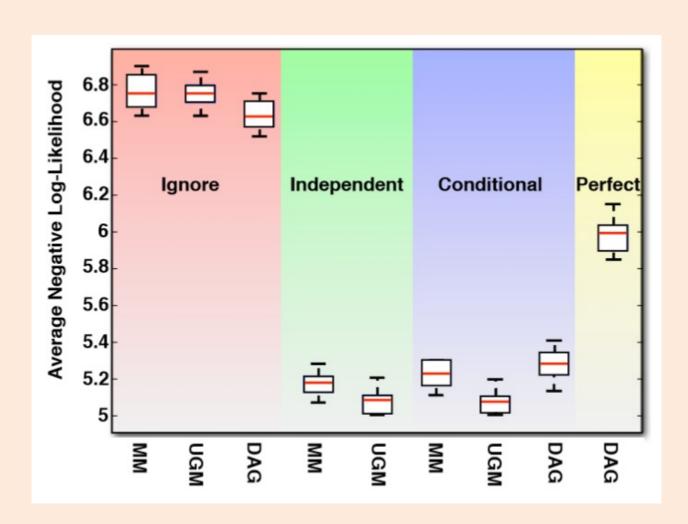

# Map Coloring

Color/intensity can represent feature of region.

Popularity of naming baby "Evelyn" over time:

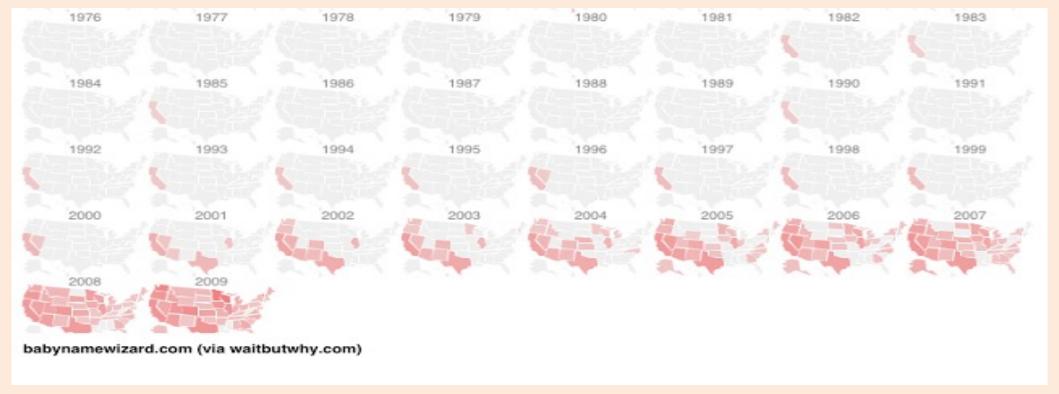

But not very good if some regions are very small.

**Canadian Income Mobility** 

# Map Coloring

What % of the population claims American ancestry in each state?

Variation just uses fixed-size blocks and tries to arrange

geographically:

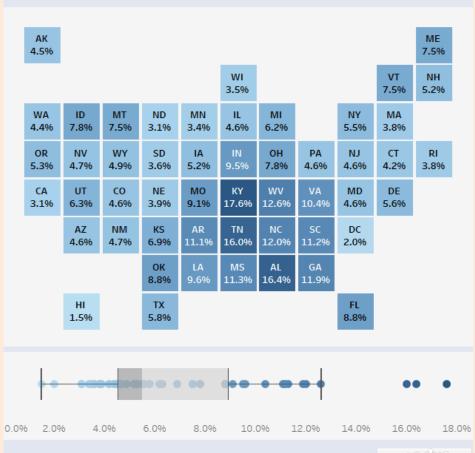

#### Contour Plot

Colour visualizes 'z' as we vary 'x' and 'y'.

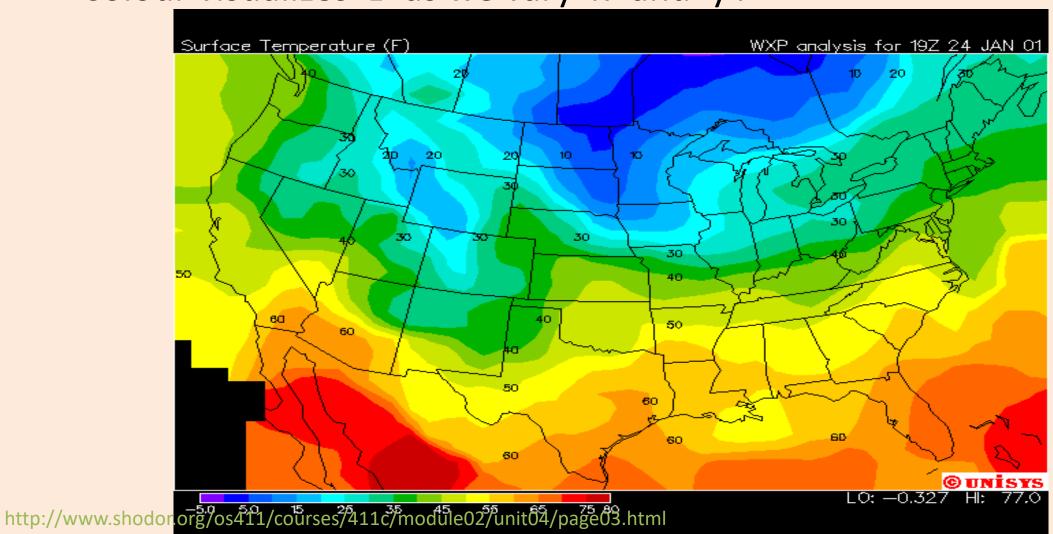

#### Treemaps

Area represents attribute value:

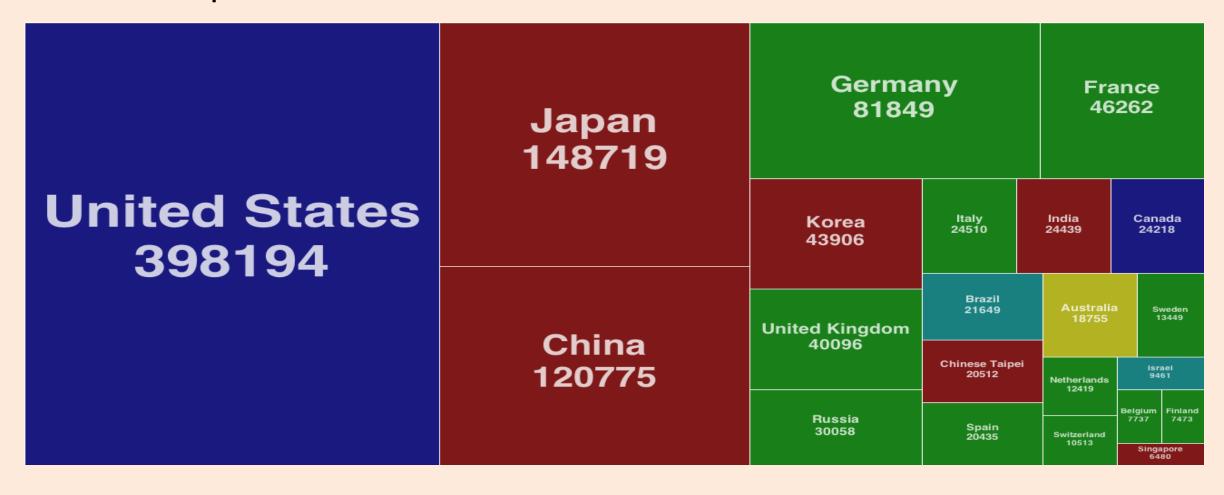

# Cartogram

Fancier version of treemaps:

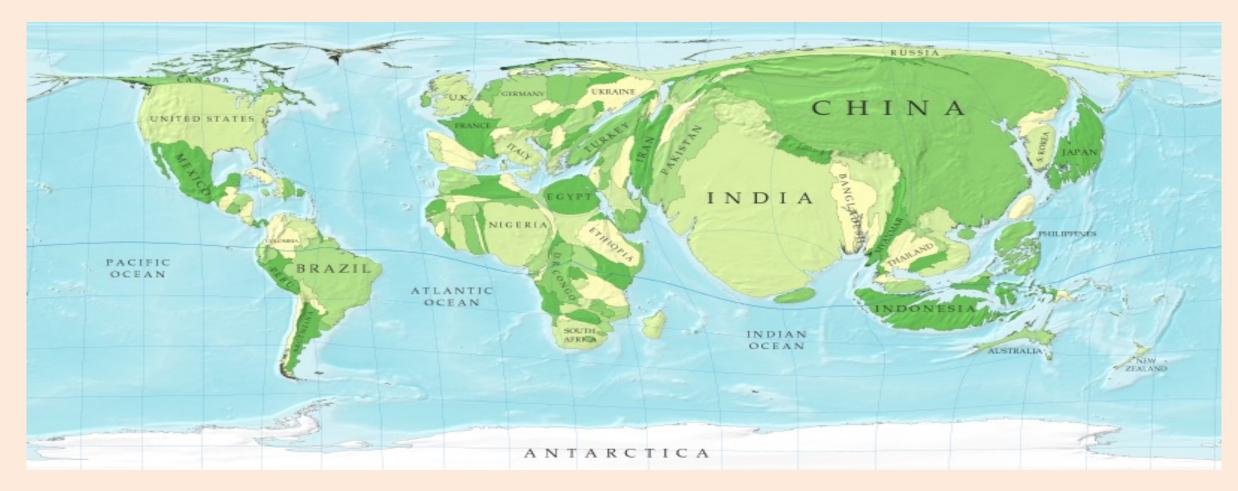

#### Stream Graph

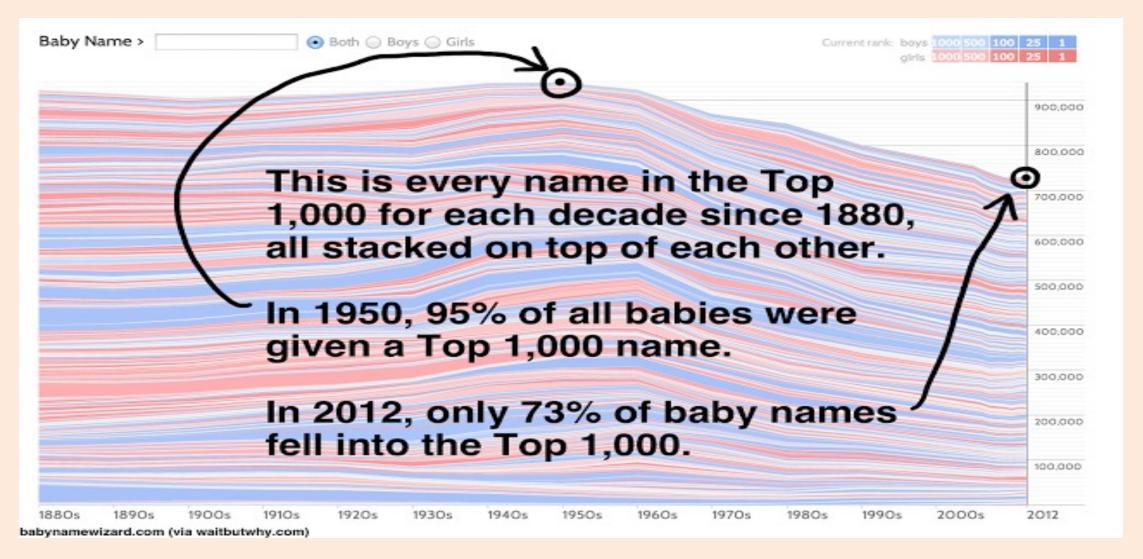

# Stream Graph

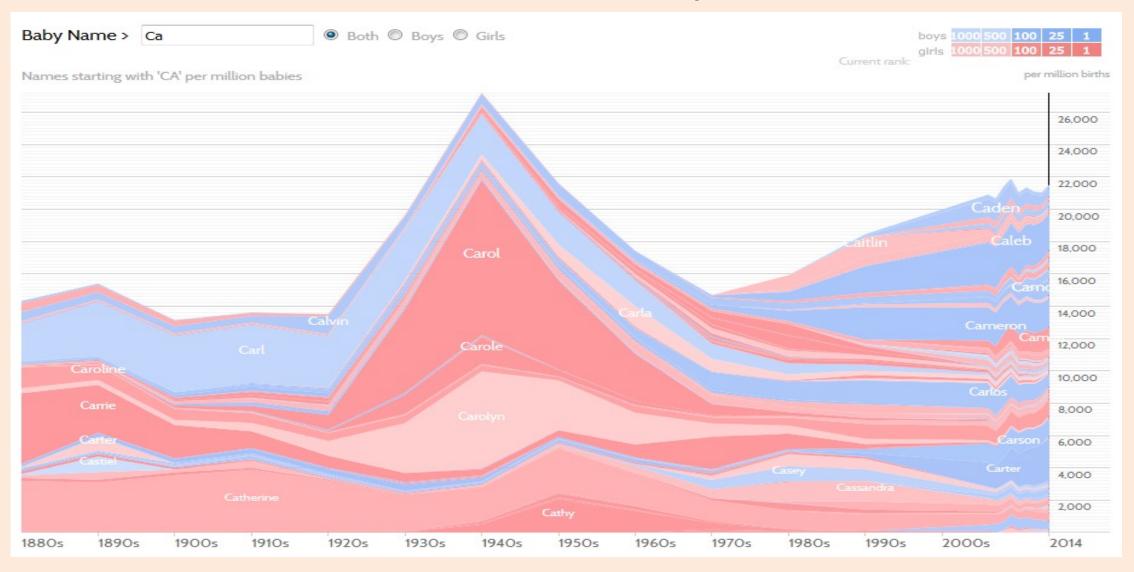

# Stream Graph

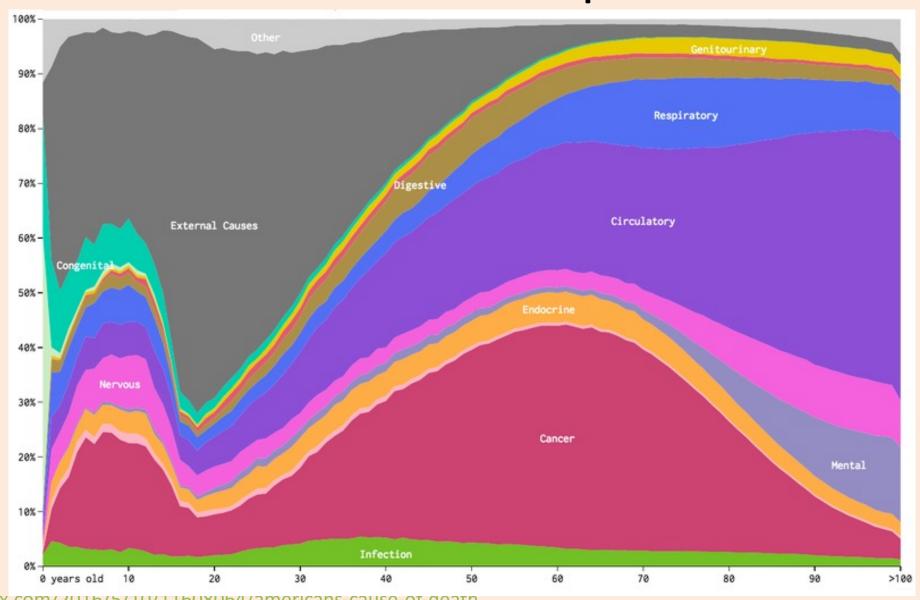

http://www.vox.com/2016/5/10/11608064/americans-cause-or-death

#### Videos and Interactive Visualizations

- For data recorded over time, videos can be useful:
  - Map colouring over time
  - Climate Spiral
- There are also lots of neat interactive visualization methods:
  - Sale date for most expensive paintings.
  - Global map of wind, weather, and oceans.
  - Many examples here.

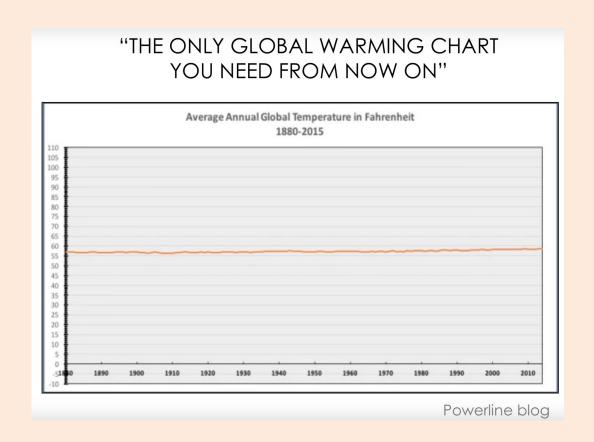

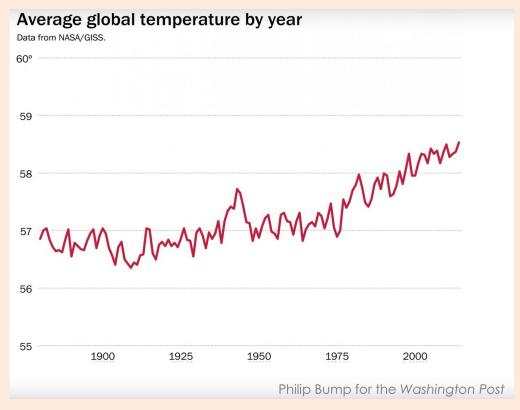

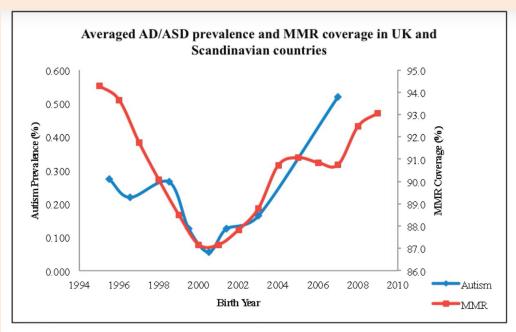

**Figure 1-**Averaged AD/ASD prevalence and MMR coverage in UK, Norway and Sweden. Both MMR and AD/ASD data are normalized to the maximum coverage/prevalence during the time period of this analysis.

Diesher et al. 2015 Issues in Law and Medicine

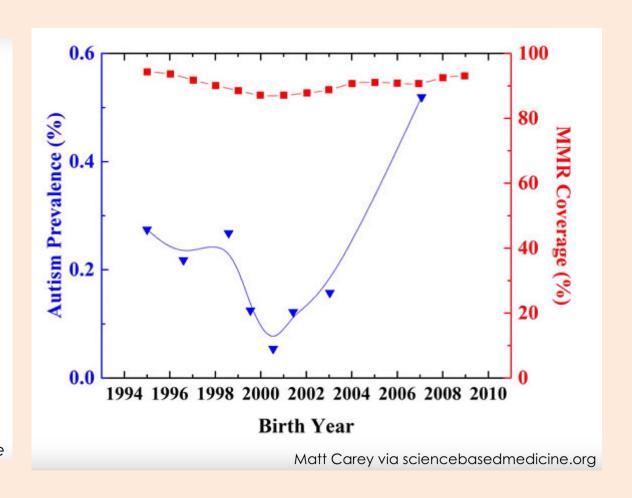

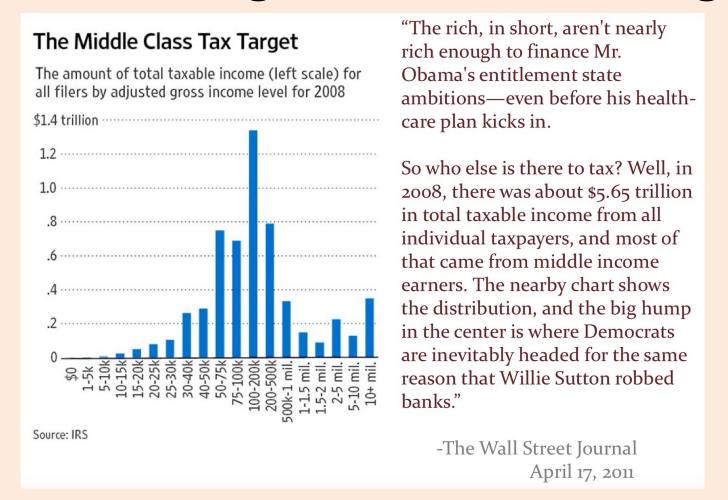

Look at the histogram bin widths.

- Axis is upside down.
- Looks like law makes murder go down, but number of murders go up!

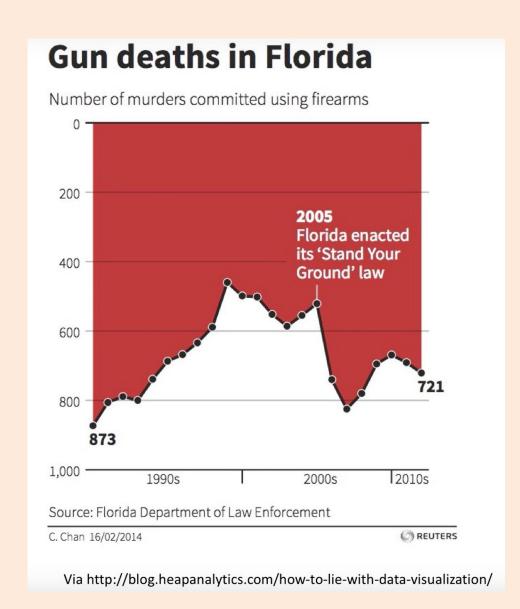

Calling BS gives this as another example:

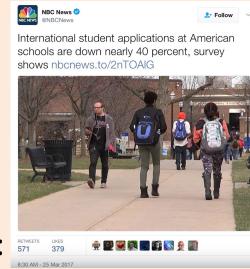

Actual numbers don't say much of anything: STIES 1879

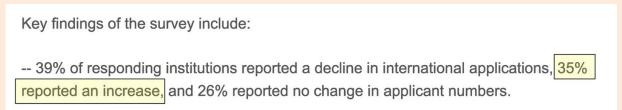

- 39% vs. 35% (without sizes) doesn't mean "down nearly 40 percent".
  - Data can be used in mis-leading ways to "push agendas".
  - Even by reputed sources.
  - Even if you agree with the message.

#### More Mis-Leading Axes from Vancouver Housing

- A local example:
  - Are almost all Vancouver homes becoming empty?

— Or did they use different y-axis scales for each line?

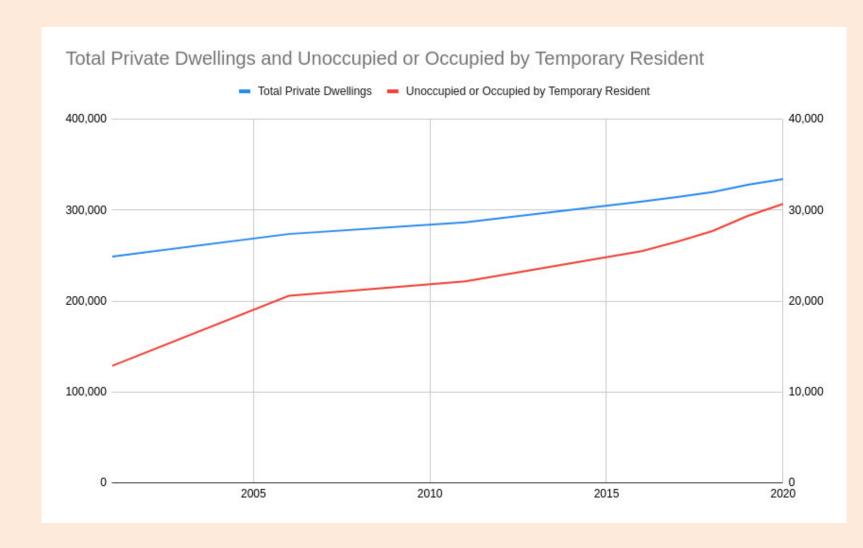

# Hamming Distance vs. Jaccard Coefficient

| Α | В |
|---|---|
| 1 | 0 |
| 1 | 0 |
| 1 | 0 |
| 0 | 1 |
| 0 | 1 |
| 1 | 0 |
| 0 | 0 |
| 0 | 0 |
| 0 | 1 |

- These vectors agree in 2 positions.
  - Normalizing Hamming distance by vector length, similarity is 2/9.
- If we're really interested in predicting 1s, we could find set of 1s in both and compute Jaccard:
  - $-A \rightarrow \{1,2,3,6\}, B \rightarrow \{4,5,9\}$
  - No intersection so Jaccard similarity is actually 0.

# Hamming Distance vs. Jaccard Coefficient

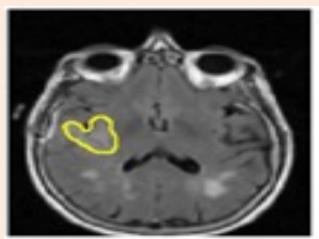

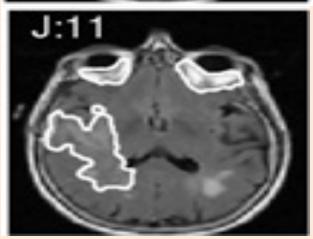

- Let's say we want to find the tumour in an MR image.
- We have an expert label (top) and a prediction from our ML system (bottom).
- The normalized Hamming distance between the predictions at each pixel is 0.91. This sounds good, but since there are so many non-tumour pixels this is misleading.
- The ML system predicts a much bigger tumour so hasn't done well. The Jaccard coefficient between the two sets of tumour pixels is only 0.11 so reflects this.

# Coupon Collecting

- Consider trying to collect 50 uniformly-distributed states, drawing at random.
- The probability of getting a new state if there 'x' states left: p=x/50.
- So expected number of samples before next "success" (getting a new state) is 50/x.

(mean of geometric random variable with p=x/50)

- So the expected number of draws is the sum of 50/x for x=1:50.
- For 'n' states instead of 50, summing until you have all 'n' gives:

$$\frac{2}{n} = n \frac{2}{n} + n \left(1 + \log(n)\right) = O(n \log n)$$

- Most sufficient statistics can be computed in linear time.
- For example, the mean of 'n' numbers is computed as:

$$mean(x_1, x_1, x_3, ..., x_n) = \underbrace{x_1 + x_2 + x_3 + ... + x_n}_{D}$$

• This costs O(n), which is great.

• But if 'n' is really big, we can go even faster with parallel computing...

- Computing the mean with multiple cores:
  - Each of the 'c' cores computes the sum of O(n/c) of the data:

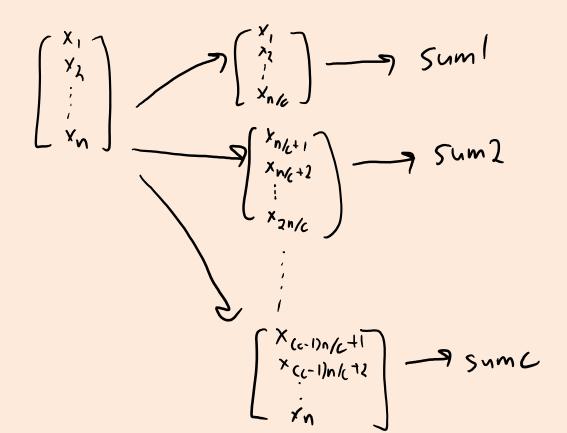

- Computing the mean with multiple cores:
  - Each of the 'c' cores computes the sum of O(n/c) of the data:
  - Add up the 'c' results from each core to get the mean.

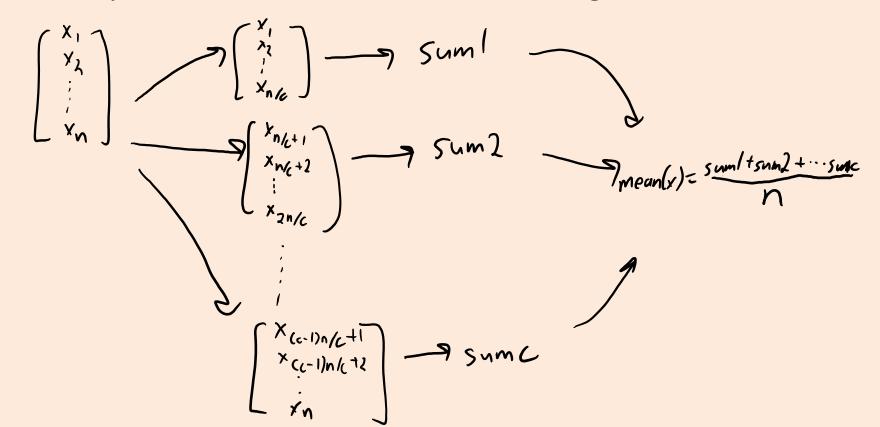

- Computing the mean with multiple cores:
  - Each of the 'c' cores computes the sum of O(n/c) of the data.
  - Add up the 'c' results from each core to get the mean.
  - Cost is only O(n/c + c), which can be much faster for large 'n'.

- This assumes cores can access data in parallel (not always true).
- Can reduce cost to O(n/c) by having cores write to same register.
  - But need to "lock" the register and might effectively cost O(n).

Sometimes 'n' is so big that data can't fit on one computer.

- In this case the data might be distributed across 'c' machines:
  - Hopefully, each machine has O(n/c) of the data.
- We can solve the problem similar to the multi-core case:
  - "Map" step: each machine computes the sum of its data.
  - "Reduce" step: each machine communicates sum to a "master" computer, which adds them together and divides by 'n'.

- Many problems in DM and ML have this flavour:
  - "Map" computes an operation on the data on each machine (in parallel).
  - "Reduce" combines the results across machines.

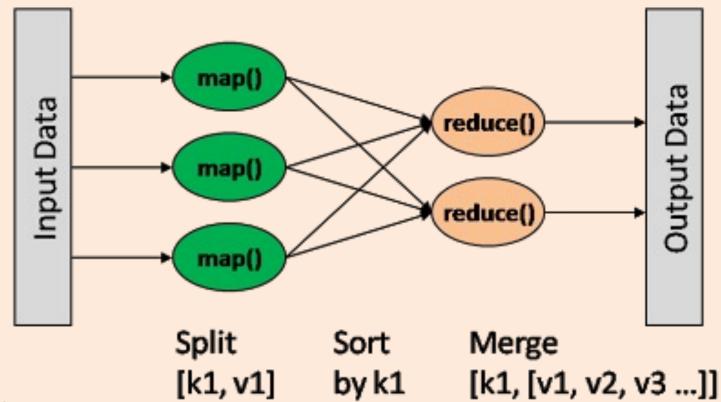

https://dzone.com/articles/how-hadoop-mapreduce-works

- Many problems in DM and ML have this flavour:
  - "Map" computes an operation on the data on each machine (in parallel).
  - "Reduce" combines the results across machines.
  - These are standard operations in parallel libraries like MPI.

Can solve many problems almost 'c' times faster with 'c' computers.

- To make it up for the high cost communicating across machines:
  - Assumes that most of the computation is in the "map" step.
  - Often need to assume data is already on the computers at the start.

- Another challenge with "Google-sized" datasets:
  - You may need so many computers to store the data,
     that it's inevitable that some computers are going to fail.
- Solution to this is a distributed file system.

- Two popular examples are Google's MapReduce and Hadoop DFS:
  - Store data with redundancy (same data is stored in many places).
    - And assume data isn't changing too quickly.
  - Have a strategy for restarting "map" operations on computers that fail.
  - Allows fast calculation of more-fancy things than sufficient statistics:
    - Database queries and matrix multiplications.